Evacuation Information (Revised)

## 令和3年5月20日から

ひなんしじ

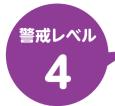

# 避難指示で必ず避難

ひなんかんこ

## 避難勧告は廃止です

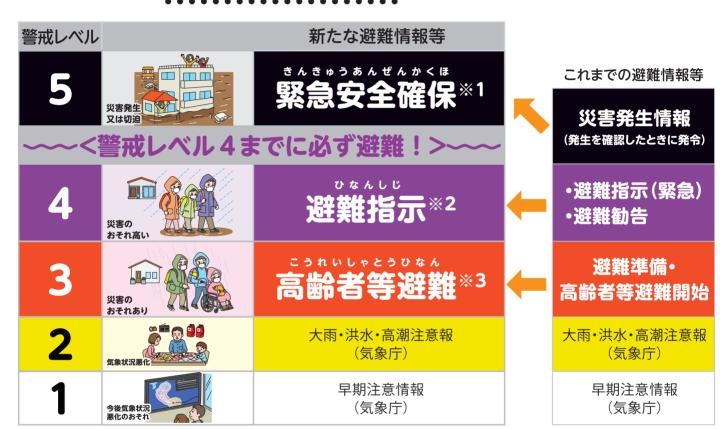

- ※ 1 市町村が災害の状況を確実に把握できるものではない等の理由から、警戒レベル5は必ず発令される情報ではありません。
- ※2 避難指示は、これまでの避難勧告のタイミングで発令されることになります。
- ※3 警戒レベル3は、高齢者等以外の人も必要に応じ普段の行動を見合わせ始めたり、避難の準備をしたり、危険を感じたら自主的に避難するタイミングです。

警戒レベル5は、

すでに安全な避難ができず 命が危険な状況です。

警戒レベル5緊急安全確保の

発令を待ってはいけません!

避難勧告は廃止されます。 これからは、

警戒レベル4避難指示で

危険な場所から全員避難

しましょう。

避難に時間のかかる 高齢者や障害のある人は、

警戒レベル3高齢者等避難で

危険な場所から避難 しましょう。

Evacuation Information (Revised)

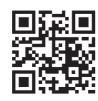

Scan to get this information in your own language.

| English   | 简体中文             | 繁體中文        | 한국어        | Español        |
|-----------|------------------|-------------|------------|----------------|
| Português | Tiếng Việt       | ភាសាខ្មែរ   | ภาษาไทย    | မြန်မာဘာသာစကား |
| Tagalog   | Bahasa Indonesia | नेपाली भाषा | Монгол хэл | QR Translator  |

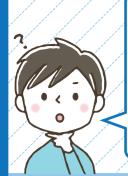

ひなん 「避難」って 何すれば いいの?

小中学校や公民館に行くことだけ が避難ではありません。 「避難」とは「難」を「避」けること。 下の4つの行動があります。

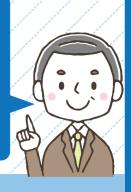

### 行政が指定した避難場所 への立退き避難

小・中学校

0000000

000 000

公民館 

00000

白ら携行するもの

- ・マスク
- •消毒液
- •体温計
- マスリッパ

安全な親戚・知人宅 への立退き避難

普段から災害時に避難 することを相談して おきましょう。

※ハザードマップで安全か どうかを確認しましょう。

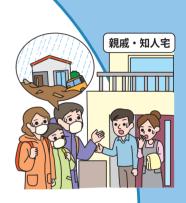

普段から どう行動するか 決めておき ましょう

### 安全なホテル・旅館 への立退き避難

通常の宿泊料が必要 です。事前に予約・ 確認しましょう。

※ハザードマップで安全か どうかを確認しましょう。

ホテル 1 m 旅館 

#### 屋内安全確保

ハザードマップで以下の 「3つの条件」を確認し 自宅にいても大丈夫かを 確認することが必要です。

#### ■■■想定最大浸水深

※土砂災害の危険がある 区域では立退き避難が 原則です。

ここなら安全!

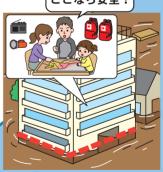

#### 「3つの条件」が確認できれば浸水の危険があっても自宅に留まり安全を確保することも可能です

● 家屋倒壊等氾濫想定区域に入っていない (入っていると…)

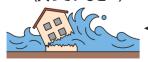

流速が速いため、 木造家屋は倒壊する おそれがあります

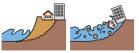

地面が削られ家屋は 建物ごと崩落する おそれがあります

2 浸水深より居室は高い

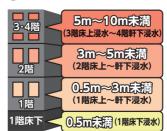

❸ 水がひくまで我慢でき、 水・食糧などの備えが十分

(十分じゃないと…)

水、食糧、薬等の確保が困難になる ほか、電気、ガス、水道、トイレ等の 使用ができなくなるおそれがあります

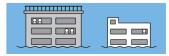

※●家屋倒壊等氾濫想定区域や❸水がひくまでの時間(浸水継続時間)はハザードマップに記載がない場合がありますので、お住いの 市町村へお問い合わせください。